**Q1.** Unix based Operating System's have a configurable kernel parameter called Tick Rate.

- **a)** What is this parameter used for in the OS?
- **b)** List advantages and disadvantages in increasing the tick rate for a given platform

**Marks (5)** 

- **Q2.** Unix command line interactivity is implemented via the shell
	- **a)** Apart from providing a command line user interface, what are the other primary functions provided by the shell?
	- **b**) Describe the processes that occur when the following command is run from the shell? **grep "search string" \* | wc –l**

## **Marks (5)**

**Q3.** Following is the output of a **traceroute** command run from a workstation. What does this tell you about the network between the host and the destination host?

**Tracing route to www.freebsd.org [216.136.204.117] over a maximum of 30 hops:** 

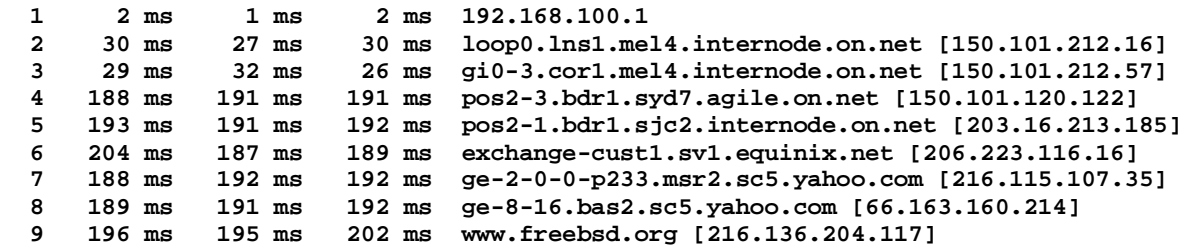

**Trace complete.** 

**Marks (5)** 

**Q4.** What do the following three lines from a **tcpdump** output represent in terms of network transactions. Describe the meaning of each of the highlighted fields.

**15:19:00.337420** IP **136.186.228.20.36919 > 136.186.229.16.80**: **S 535825765:535825765(0)** win 5840 <mss 1460,sackOK,timestamp 393506925 0,nop,wscale 2>

15:19:00.337616 IP 136.186.229.16.80 > 136.186.228.20.36919: S 2449429781:2449429781(0) **ack 535825766 win 65535** <mss 1460,nop,wscale 1,nop,nop,timestamp 3015393277 393506925,nop,nop,sackOK> 15:19:00.337641 IP 136.186.228.20.36919 > 136.186.229.16.80: . ack 1 win 1460 <nop,nop,timestamp 393506925 3015393277>

**Marks (10)** 

- **Q5.** We want to configure a FreeBSD machine as an IP Router.
	- **a)** Is it necessary to re-compile the kernel Why/Why Not?
	- **b)** Is routing enabled by default Why/Why Not?

**c)** List some reasons why you would implement a router in a home or small business implementation

**Q6.** HET306 student Warrop Harren has misconfigured his **dhcpd.conf** file. The relevant portions of this file are:

```
option domain-name mycompany.com; 
option domain-name-servers dns.mycompany.com; 
                             option routers gateway.mycompany.com; 
default-lease-time 1296000; 
max-lease-time 2592000; 
authoritative; 
subnet 192.168.100.0 netmask 255.255.255.0 { 
     range 192.168.100.16 192.168.200.250; 
}
```
- **a)** What has Warrop done wrong?
- **b)** If this error was fixed, how long would a lease from this server be valid for?
- **c)** Describe the differences between **default-lease-time** and **max-lease-time**?

**Marks (10)** 

**Q7.** Attached is a segment of a bind configuration file.

```
options { 
    version "My Secret Value";<br>directory "/var/bind";
                  directory "/var/bind"; 
 listen-on { 192.168.0.1; 192.168.1.1 }; 
 forwarders { 100.101.102.103; 100.101.102.106; }; 
 allow-query { 192.168.0.0/24; 192.168.1.0/24; localhost; } 
     pid-file "/var/run/named/named.pid";
```

```
};
```
- **a)** What is the purpose of the command statement **forwarders**
- **b)** What is the purpose of the (**pid-file**) statement?
- **c)** What does the line **allow-query** tell about this bind server
- **d)** If the **/etc/resolv.conf** file on the local machine is configured as follows, would an **nslookup** on the DNS Server work – Why/Why Not?

**nameserver localhost** 

## **Marks (10)**

**Q8.** Look at the following segment of a SAMBA configuration file.

```
workgroup = HET306 
server string = HET306 Samba Shared Server 
hosts allow = 192.168.0. 192.168.10. 127. 
security = user 
interfaces = 192.168.0.10 127.0.0.1 
local master = yes 
domain master = no 
[public] 
     comment = Unix CD Images 
     path = /pub 
     browseable = no 
     writeable = yes 
     valid users = jbut, het306 
     force create mode 0777
```
**a)** What is the name of the directory share being advertised?

**b)** Which subset of Samba users are allowed to access this directory share, from what hosts on the network, and with what permissions?

**c)** What is the purpose of the **force create mode** options in this configuration file? What is the overall effect?

**d)** If you were sitting at a Unix Box and wanted to connect to this share how would you go about doing it?

## **Marks (10)**

**Q9.** Examine the following extract from a **httpd.conf** file on an Apache server of a company that provides web hosting services.

```
<Virtual Host *:80> 
     ServerAdmin admin@wwwhost.net
     DocumentRoot /usr/local/www/data 
     ServerName wwwhost.net 
     ErrorLog /var/log/www/error_log 
     CustomLog /var/log/www/access_log common 
     <Directory /> 
         Options –Indexes 
         Order allow, deny 
         Allow from all 
     </Directory> 
</VirtualHost> 
<Virtual Host *:80> 
     ServerAdmin support@acme.com.au
     DocumentRoot /home/acme/public_html 
     ServerName acme.com.au 
     ErrorLog /home/acme/wwwlog/error_log 
     CustomLog /home/acme/wwwlog/access_log common 
     <Directory /> 
         Options –Indexes 
         Order allow, deny 
         Allow from all 
     </Directory> 
</VirtualHost> 
<Virtual Host *:80> 
     ServerAdmin jason@unixforall.net
     DocumentRoot /home/unixforall/public_html 
     ServerName unixforall.net 
     ErrorLog /home/unixforall/wwwlog/error_log 
     CustomLog /home/acme/wwwlog/access_log common 
     <Directory /> 
         Options –Indexes 
         Order allow, deny 
         Allow from all 
     </Directory> 
</VirtualHost>
```
- **a)** What is the "base" name of this server?
- **b)** How many customer sites is this server hosting?
- **c)** What instructions should the service provider supply to its customers in regards to installing their web sites?
- **d)** The service provider has made a mistake configuring one customer's virtual site. Which customer and what is the mistake?
- **e)** What else does a customer need to do external to the web hosting company to ensure that their web site is accessible from the rest of the Internet?